## **Adapted Trails-Making Task: A Developmentally Sensitive Measure for Children**

## **with Diverse Language Experiences**

MGH INSTITUTE OF HEALTH PROFESSIONS

Emilia Motroni<sup>1</sup>, Christiana Butera<sup>2</sup>, Sibylla Leon Guerrero<sup>2</sup>, Charles Haynes<sup>1</sup>, Gigi Luk<sup>2</sup>

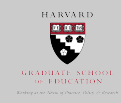

MGH Institute of Health Professions<sup>1</sup>, Harvard Graduate School of Education<sup>2</sup> **INTRODUCTION0 TRAILS TASK CONCLUSIONS0** • The Trail-Making Task (TMT) is an executive function measure in<br>"adults requiring numeric and alphabetic sequencing (Tombaugh, **Single Representation**<br> **Alternating Representation** Faster response times on adapted TMT has a  $\overline{a}$  $\overline{\bigodot^{\odot}}$ 2004).<br>• The TMT is challenging for children because of their developing ি≥  $\sqrt{6}$ positive relationship with child age consistent with  $\begin{picture}(180,10) \put(0,0){\line(1,0){10}} \put(15,0){\line(1,0){10}} \put(15,0){\line(1,0){10}} \put(15,0){\line(1,0){10}} \put(15,0){\line(1,0){10}} \put(15,0){\line(1,0){10}} \put(15,0){\line(1,0){10}} \put(15,0){\line(1,0){10}} \put(15,0){\line(1,0){10}} \put(15,0){\line(1,0){10}} \put(15,0){\line(1,0){10}} \put(15,0){\line($  $\widehat{\cdot}$ **Original Trail-** $\sqrt{6}$ other measures of TMT. automaticity in identifying letters (Bialystok, 2010).<br>• The following trends can be observed in the TMT: **Making Task**  $\mathcal{L}$ ര  $\circ$ *(on paper)*  $\overline{(\mathbf{A})}$  $\odot$ Findings from adapted TMT indicate increased 1. response time decreases with age in children (Anderson, 2001). G  $\bigcap$  $\odot$ cognitive demands in conditions with alternating *(D'Elia (D'Elia)et)al.,)1996)) )et)al.,)1996))* 2. response time increases with alternating representations<br>as compared to single representations reflecting the<br>increased cognitive demands. (Anderson, 2001). *Part\$A:\$Numbers\$* representations, consistent with traditional TMT. *<u>Part B: Numbers and Letters</u>* ue. e. 需 Y. **OBJECTIVE:** Ä,  $\mathbf{H}$ • English language proficiency was not significantly associated with Trails performance in either 贤 **Adapted Trail-**<br>Making Task<br>*(on tablet)*  $\overline{\mathbf{u}}$ 密 The present study explored the efficacy of a new, adapted, TMT<br>for children from diverse language backgrounds who may not have<br>automatized the English alphabetic sequence.  $\mathbb{R}^2$  $\bar{u}$  $\dot{\mathbf{u}}$ **SP**  $\ddot{\phantom{a}}$  $\mathscr{R}$ condition. **YP**  $\bar{m}$ ye.  $10<sup>2</sup>$  $\mathbf{H}$  $\mathbb{R}^2$  $\mathbf{M}$  $\mathbf{B}$ 贤  $\bar{u}$ Results suggest that the adapted TMT is sensitive **HYPOTHESIS:0**  $\frac{1}{2}$ **Be**  $\bullet$  $\mathbf{3}$ *1A:\$Dogs\$ 2A:\$Bones\$* 1. Linear developmental trajectory in the adapted TMT in **B:** Dogs & Bones to developing executive function in children with children. diverse language backgrounds. **RESULTS0** 2. Longer response times in trials with alternating<br>representations relative to single representations.<br>3. No association between performance in adapted TMT<br>and Verbal IQ. Result 2. All participants responded **Result 1**. There was a linear association of response time in the adapted TMT, with **Result 3**. Overall, standardized scores on<br>KBIT-2 were not associated with median **REFERENCES** slower on the alternating<br>representation trials compared to the<br>single representation trials. The older children performing faster than response time on adapted TMT. Anderson, V. (2001). Assessing executive functions in children:<br>"biological, psychological, and developmental considerations.<br>*Developmental Neurorehabilitation*, 4(3), 119-136. **METHODS** younger ones; adults' overall performance was significantly faster than<br>children's (p<.001, d= 2.7) interaction suggests that trial type<br>effect was stronger for 6- and 7-year-PARTICIPANTS: Bialystok, E. (2010). Global-local and trail-making tasks by<br>monolingual and bilingual children: Beyond inhibition.<br>Developmental psychology, 46(1), 93-105.<br>D'Elia L.F., Satz P., Uchiyama C.L., White T. (1996). Color trail 41 children K – 2<sup>nd</sup> grade (6-8 yrs. old, m= 7 yrs., 4 mo.) olds than 8-year-olds and adults. Child Median RT and Verbal Standard Score, n=41  $\overline{8}$ • Children attended a summer program for English Language<br>Learners. 8  $\hat{\epsilon}$ Heterogeneous levels of English proficiency Two-way ANOVA results:<br> *Age Group: F*(3,62) = 42, *p* < .0001<br>
- Trial Type: *F*(1,62) = 71, *p* < .0001<br>
- Age Group x Trial Type:<br> *F*(3,62) = 4, *p* < .001  $\sim$ KBIT Verbal standard score m=75.95, IQR= 62-85.5 å Resources."  $\overline{\phantom{0}}$ r="D0.3,"p=.04" Luk, G., & Bialystok, E. (2010). Bilingualism is not a categorical<br>variable: Interaction between language proficiency and usage.<br>*Journal of Cognitive Psychology, 25*(5), 605-621. Diverse Home Language Backgrounds  $\frac{8}{3}$ .  $rac{5}{2}$ r="D.05,"p=.73"  $\circ$  10 Non-English Home Languages Median<br>800  $\frac{1}{2}$  $\frac{3}{2}$  $\cdot$  25 adults (18-40 yrs. old, m=27 yrs., 8 mo.) as the comparison 1600 Pierce, J.W. (2007). PsychoPy – Psychophysics software in Python.<br>*Journal of Neuroscience Methods*, 162(1), 8-13.  $8<sub>1</sub>$  $\frac{8}{3}$  $\cdot$   $\cdot$ group  $\frac{1}{100}$ <sub>140</sub> **Single Alternating**   $\overrightarrow{90}$ <br>Child Age in Months eo eo yin<br>Verbal Reasoning Standard Score Tombaugh, T.N., (2004). Trail making test A and B: Normative data<br>stratified by age and education. *Archives of Clinical*<br>*Neuropsychology*, 19(2), 203-214. **MEASURES** 1200 • KBIT-2 (Kaufmann Brief Intelligence Test, 2<sup>nd</sup> ed., Kaufman & Kaufman, 2004), Verbal Reasoning Adult vs Child Adapted Trails Reaction Time Adult Median RT and Verbal Standard Score, n=25 **Response Time (ms)**   $\frac{8}{2}$ 1000 **ACKNOWLEDGEMENTS0** p <. 001, d= -2.7 800  $\hat{\epsilon}$ • Home Language Questionnaire Adult We thank all of our participants and families for sharing o In children & adults (Luk & Bialystok, 2013) 600 their time and energy. We also extend our gratitude to our<br>school partners for their warm welcome and support. • Experimental Tablet-based Trails Task (adapted TMT) 400 as<br>M r= - 02, p=.29 o 2 stimulus sets – stars/asteroids and dogs/bones<br>• Total of 9 trials per set: 3 subsets of 2 single and 1 We thank the Bezos Family Foundation and the National Child 200 Academy of Education/Spencer Foundation for support alternating representation<br>• Presented with PsychoPy software (Pierce, 2007)<br>touchscreen tablet<br>• Extracted latency in ms to each accurate touch awarded to Gigi Luk.  $1,000$ 0 190 120 130 140<br>Verbal Reascring Standard Boore 6 (K) 7 (Gr. 1) 8 (Gr. 2) adults **Age group**  Contact: Emilia Motroni, emotroni@mghihp.edu